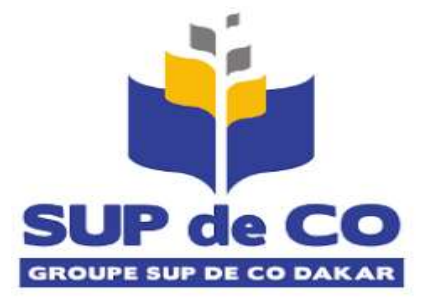

## **Agrément/Habilitation**

**N° HA-2022 19MESRI/ANAQ-SUP/SE/DIPriv/nmf**

## **DEPARTEMENT : Institut MERCURE**

**SPECIALITE Gestion**

# **Rapport de Stage**

Présenté par Fatoumata TRAORE Pour l"obtention du diplôme de

## **Licence Professionnelle en finance comptabilité**

**Sujet : Traitement des Factures des clients dans une entreprise commercial cas de Idéal Market**

**Soutenu à Dakar le 20 / 07 / 2022 devant le jury composé de :**

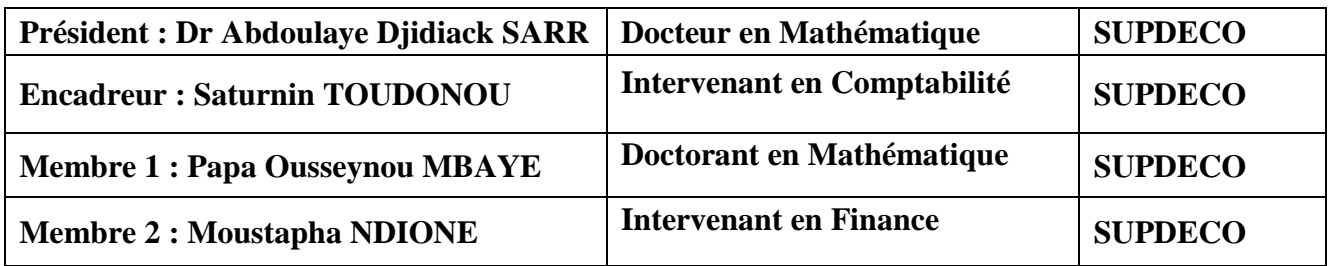

**Année 2021-2022**

## **DÉDICACE**

<span id="page-1-0"></span>Je dédie ce travail à ma famille, à mes amies, ainsi qu"à toutes les personnes qui ont contribué à l"élaboration de ce rapport de stage.

## **REMERCIEMENTS**

<span id="page-2-0"></span>Je tiens à exprimer mes sincères remerciements à **M. Pape Amadou Kane DIOP** Manager d"**IDEAL MARKETS ÉLECTRONICS** qui m"a accueilli au sein de sa structure en qualité de stagiaire, ainsi qu"à toute son équipe pour leur accueil chaleureux.

Je remercie aussi **M. Saturnin TOUDONOU**, mon encadreur pour toute son aide et son assistance.

Mes remerciements vont également à l"ensemble de l"administration de l"institut Mercure ainsi qu"à tous le corps professoral.

## **RÉSUMÉ**

<span id="page-3-0"></span>Idéal Market Electronic (IME) est une entreprise commerciale spécialisée dans la vente de matériaux électroniques basée à DAKAR. Il a pour objectif de proposer à ses clients des articles de premier choix dans le domaine de l'électronique (téléphones, ordinateurs, téléviseurs, petits et gros électroménagers, etc.).

Leur site de vente idealmarket.sn a été mis en place avec une multitude de marques de renom pour offrir le meilleur service possible.

Au cours du stage, nous nous sommes intéressés au service de facturation des clients qui joue un rôle important dans l"entreprise. Ce qui nous a permis de connaître les types de marchandises qui entrent et qui sortent du stock de l"entreprise. Mais aussi de différencier les nouveaux clients et les anciens et fidèles clients.

Ce document presente les missions qui m"ont été confiés au cours de mon stage ce qui constitue en premier temps d"effectuer des bons de livraison et dans un second temps d"effectuer des devis qui seront ensuite transformés en facture.

L"objectif de ce stage est de découvrir la vie en entreprise ainsi que de mettre en pratique mes connaissances acquises au cours de notre formation à l"Institut Mercure membre du Groupe SUP DE CO, dans le domaine de la Finance Comptabilité.

## **SOMMAIRE**

<span id="page-4-0"></span>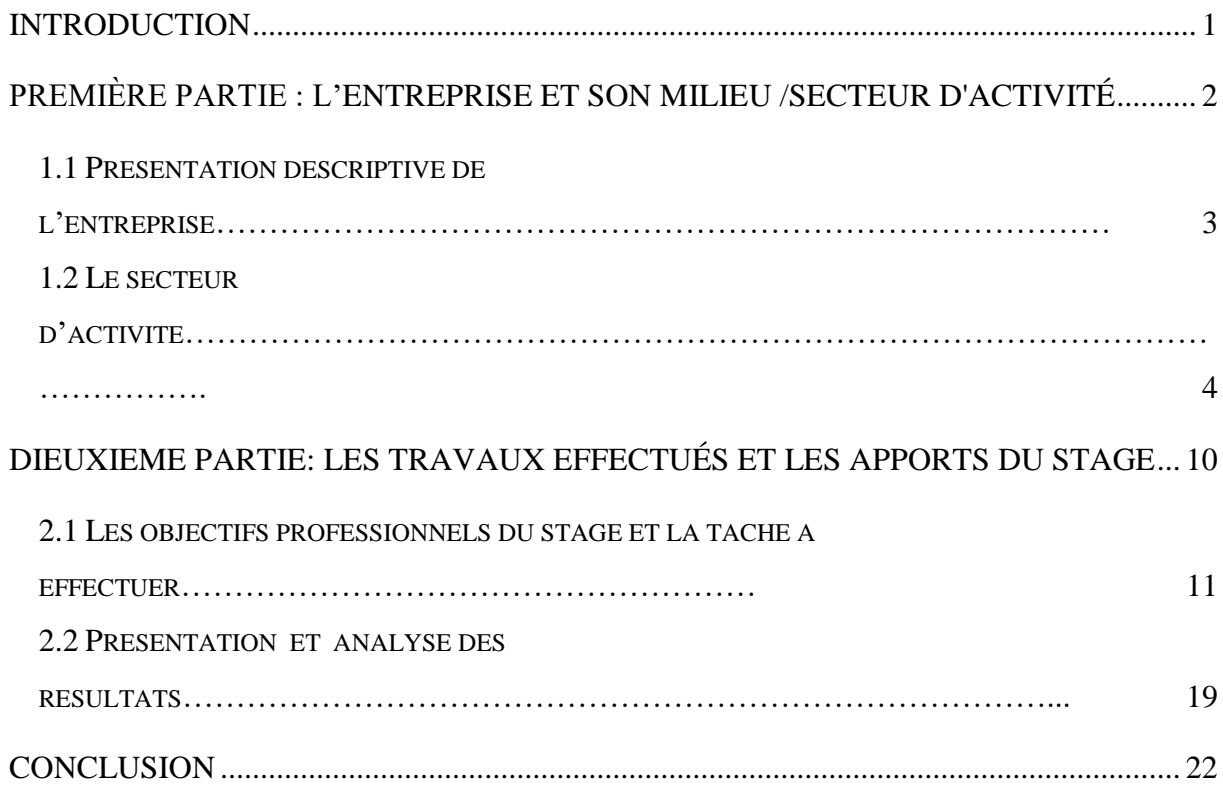

## **INTRODUCTION**

<span id="page-5-0"></span>Dans le cadre de ma formation de licence 3 en finance comptabilité j'ai eu à effectuer un stage conventionné d"une durée minimale de 8 semaines.

Ce stage a pour but de mettre en pratique les connaissances théoriques que j"ai pu acquérir lors de mes études.

Pour cela mon choix s"est porté sur la société IDEAL MARKET ELECTRONIC, il s"agit d"une entreprise de vente en ligne de matériel électroménager et électronique.

Durant ce stage, j'ai pu intégrer le service comptabilité associé au service commercial de cette société.

La comptabilité constitue le socle de tous les instruments de gestion, la tenue de la comptabilité consiste à enregistrer toutes les pièces comptables (factures d'achat ou de vente, reçus, quittances, notes de frais…) de l'entreprise, suivant la norme du plan comptable.

La facturation occupe une place importante dans une entreprise commerciale.

Étant obligatoire dans le cas d"une vente, elle s"établie sur plusieurs conditions.

Ce stage a donc été une opportunité pour moi de percevoir comment une entreprise dans le secteur de l'e-commerce effectue la tenue de sa comptabilité précisément la facturation des clients. L"élaboration de ce rapport a pour principale source les différents enseignements tirés de la pratique journalière des tâches auxquelles j'étais affecté.

Ce Rapport de stage retrace donc d"une façon objective et subjective l"expérience que j"ai vécue au sein de cette entreprise et ce qu"elle m"a apporté professionnellement.

Dans ce rapport je présenterai dans la première partie l'entreprise dans laquelle j'ai effectué mon stage, puis dans la deuxième partie, les tâches qui m"ont été confiées et enfin exposer les difficultés rencontrées ainsi que des suggestions.

# <span id="page-6-2"></span><span id="page-6-1"></span><span id="page-6-0"></span>**PREMIÈRE PARTIE : L'ENTREPRISE ET SON MILIEU /SECTEUR D'ACTIVITÉ**

## <span id="page-7-0"></span>**1.1 Présentation descriptive de l'entreprise**

Rattaché au Groupe Sadidal (société africaine de distribution de denrées alimentaires), Idéal Market Sarl est une société de droit sénégalais créée en 2017 qui propose une large gamme de produits électroniques, électroménagers et alimentaires en physique et en ligne à travers leurs showrooms et supermarchés.

Avec la réalisation de plusieurs milliers de commandes déjà livrées aux particuliers et entreprises à Dakar et partout au Sénégal en moins de 24 heures, l"entreprise garantit un service de qualité et la meilleure offre accessible à toutes les couches.

Cette start-up a toute une histoire et met tout son savoir-faire au service de ses clients, grâce à des marques exclusives et les nombreux services d"accompagnement comme la livraison dans l"heure à Dakar, la livraison le lendemain dans 6 régions du Sénégal, et 72 maximum dans le reste du territoire en partenariat avec la société nationale La poste.

Évoluant dans le secteur du commerce électronique, Idéal Market Electronique (IME) est une équipe jeune et dynamique au cœur de la réalité économique du Sénégal.

Avec seulement un capital de 1 000 000 IME a su faire un Chiffre d"affaires de +160 000 000 de Janvier à Juin 2022.

Avec la meilleure offre sur l'électroménager et les meilleurs prix du marché, IME prévoit une extension sur modèle qui est bien défini dans les régions où le besoin est permanent d'où le renfort de matériels électroménagers.

IME a une rapidité d"assurer de manière express la commande car on livre en moins de 4h sur Dakar grâce à notre logistique et notre partenariat avec La Poste qui permet de pouvoir servir tout le Sénégal en un temps record.

Étant dans le marché depuis 2017, Idéal Market aspire à être la première entreprise sénégalaise de E-Commerce spécialisée en électronique, électroménager avec comme seule leitmotiv qui repose sur le défi de la qualité.

*Organigramme*

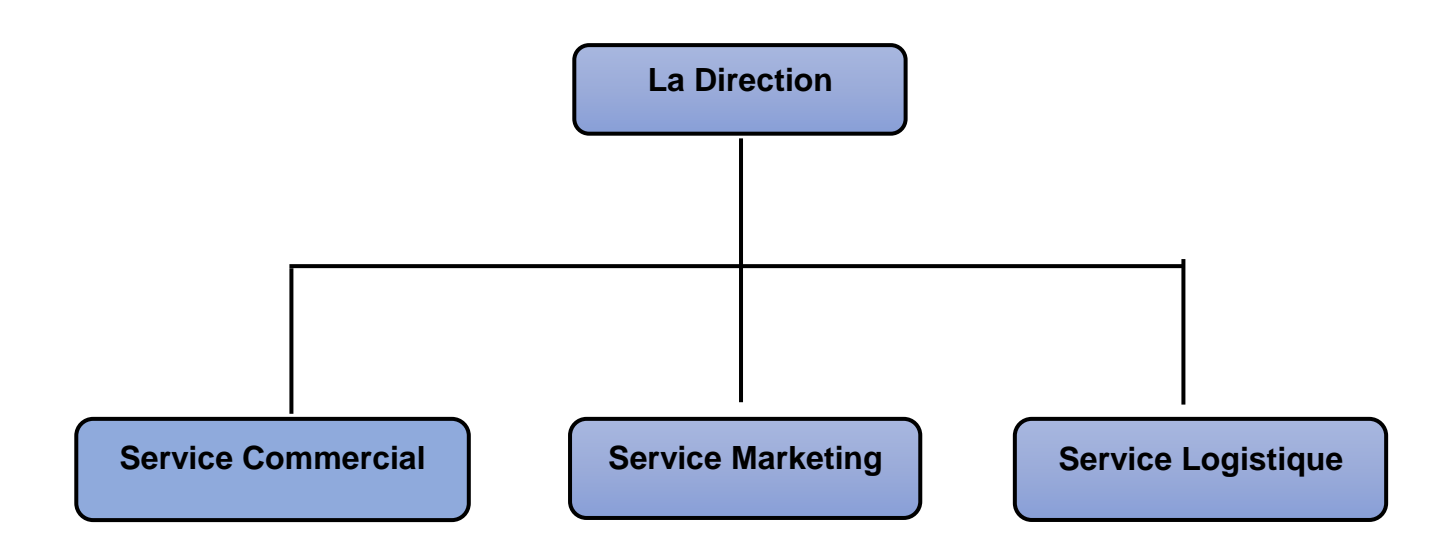

## <span id="page-8-1"></span><span id="page-8-0"></span>**1.2 Le secteur d'activité**

## **1.2.1 Présentation économique et sectorielle du domaine d'activité**

Un secteur d'activité permet de catégoriser les entreprises ayant une activité économique de même nature.

Dans le cas de IDEAL MARKET ELECTRONIC, elle exerce dans le domaine du commerce spécialement le e-commerce ou encore appeler commerce en ligne qui par définition est l'échange pécuniaire de biens, de services ou d'informations par l'intermédiaire du réseau informatique, notamment internet, WhatsApp... .

## *-* **Concurrence**

La concurrence désigne la présence d'autres entreprises agissant de façon rivale sur un même marché. Elle désigne les entreprises de e-commerce petites ou grandes par exemple Jumia, Kaymu, Carmudi, Diayma.com, Vendito.sn, Niokobokk Expat-Dakar etc.

#### *-* **Atouts**

L"atout majeur d"IME est sa capacité à pouvoir livrer en 4h sur Dakar gratuitement avec des produits de qualités et des prix accessibles à tous, mais aussi Idéal Market Electronique fait du B2B et du B2C.

#### *-* **Difficultés**

La première difficulté que rencontre idéal Market est un problème de visibilité, par rapport à ses concurrents IME n"est pas très agressif sur le marché.

L"autre difficulté est que les agents économiques n"ont pas la culture de l"achat en ligne. Ce problème socioculturel est un handicap du secteur.

## *1.2.2* **Présentation de la direction**

L'équipe est constituée de 9 membres

## ● **GENERAL MANAGER :**

Le manager est chargé de superviser la plupart ou la totalité des fonctions de [marketing](https://en.wikipedia.org/wiki/Marketing) et de [vente](https://en.wikipedia.org/wiki/Sales) de l"entreprise ainsi que les [opérations quotidiennes](https://en.wikipedia.org/wiki/Business_operations) de l"entreprise. Il est aussi responsable de la planification, de la délégation, de la coordination, de l"organisation et de la prise de décision efficaces afin d"obtenir des résultats souhaitables en matière de profit.

## ● **Digital Marketing Strategist** :

Le Digital Marketing Manager est responsable de la stratégie marketing de l"entreprise sur internet. C"est lui qui va valoriser l"activité et optimiser l"exposition de produits et services en ligne. Elle est également garante de la relation clientèle via le web.

## ● **Responsable des Opérations :**

En tant que responsable des opérations, il joue un rôle d"intermédiaire et d"interface entre les différents services de l"entreprise. Il assure un réel lien entre les équipes de gestion de stock et logistique qu"il pilote et le général manager.

Il donne les éléments nécessaires au service commercial notamment les prix ainsi que les produits disponibles. Il vérifie aussi les critères de performance des fournisseurs.

Il est intermédiaire entre l"entreprise et les fournisseurs, il est au courant des nouveaux prix sur le marché des nouveaux produits.

## ● **Infographiste :**

L'infographiste est chargée de la création d['images numériques,](https://fr.wikipedia.org/wiki/Image_num%C3%A9rique) présente des visuels, retouche les photos et le contenu du site plus agréable et séduit l"internaute ce qui est vraiment efficace dans la communication de données et le marketing de contenu aujourd'hui.

## ● **Services commerciaux** :

Ils garantissent la vente des produits et des prestations à la disposition de l"entreprise.

Leur mission principale consiste à élargir le portefeuille client grâce à des techniques de vente et ainsi développer les ventes de l"entreprise et remplir son objectif de chiffre d"affaires. Il a en charge une gamme de produits et de services dont il doit négocier les tarifs et les quantités avec les clients, ils travaillent donc étroitement avec le responsable des opérations pour être au courant de toutes les nouveautés concernant les produits ainsi que leur prix.

## ● **Gestionnaire de stock**

Le gestionnaire de stock comme son nom l"indique est chargé de gérer le stock, planifier, traiter les commandes et les livraisons avec les fournisseurs. Il établit une prévision de ventes et un planning des besoins en fournitures, fait un suivi qualitatif et quantitatif des produits réceptionnés.

## ● **Caissière :**

La caissière est responsable de l"ouverture ainsi que de la fermeture de la caisse.

Elle enregistre, totalise et encaisse la somme correspondant aux produits achetés par la clientèle. La caissière est aussi chargée de fournir les documents de caisse utiles à la comptabilité.

## **1.2.3 Présentation de l'évolution de son secteur d'activité**

Au Sénégal, les puristes vous diront qu"il n"existe pas de e-commerce au Sénégal dans la mesure où le plus souvent une bonne part de la transaction se fait en offline (téléphone ou face to face) et cela concerne la quasi-totalité des sites de vente en ligne au Sénégal. La boutique en ligne ne sert qu"à exposer les produits du marchand et établir le premier contact avec l"acheteur.

Il n'est pas rare de voir dans certains cas que de gros clients de ces sites ne créent même pas de compte et se contentent de téléphoner pour se faire livrer.

Plusieurs facteurs font que les promoteurs de site de e-commerce sont obligés de s"adapter à la situation locale. Le premier en liste est l"absence de solutions de paiement électronique adaptées au Sénégal.

Notre taux de bancarisation reste faible malgré les bonds constatés les 3 dernières années, nous n'en sommes qu'à près de 15%. A ces 15% il faudra enlever les personnes qui n'ont pas de cartes monétiques, il ne restera plus qu"une mince part.

Certains prestataires de la place proposent des cartes accessibles sans compte bancaire : les portemonnaies électroniques.

Même si ça ne résout pas tout, cela a le mérite d"augmenter le nombre d"acheteur e-commerce potentiel et encourager les acteurs à se lancer.

Ils sont nombreux les sites e-commerce qui ont proliféré dans le monde de l"internet ces dernières années surtout avec la crise sanitaire de 2020 et qui ont pu mettre en place de réelles stratégies afin de s'imposer dans la sphère du commerce électronique.

Plus de 10% des internautes au Sénégal font leur achat en ligne un marché qui n"est pas encore saturé donc opportun pour les Marketers et Agences de Communication de la place.

On retrouve des plateformes Business To Business (B2B) comme [Afrimarket,](http://afriqmarket.com/) on retrouve également des sites E-commerce du genre Business To Consumer (B2C).

7

## **1.2.4 Analyse SWOT de l'entreprise :**

Tableau 1: SWOT

| <b>FORCES</b>                                                                                                    | <b>FAIBLESSES</b>                                                                                                    |
|----------------------------------------------------------------------------------------------------|----------------------------------------------------------------------------------------------------|
| Qualité de service<br>Livraison rapide<br>$\bullet$<br>Prix accessible à toute bourse<br>$\bullet$<br>Compétitivité : commercial, technologique<br>$\bullet$<br>Des employés qualifiés<br>$\bullet$<br>Gamme de produits très large<br>$\bullet$<br>etc. | Faible notoriété, image de la<br>marque<br>Faible publicité<br>$\bullet$<br>Etc.                                                                                                |
| <b>OPPORTUNITES</b>                                                                                                    | <b>MENACES</b>                                                                                                    |
| Marché en croissance<br>Marché à fort potentiel<br>Changement<br>des<br>de<br>comportement<br>consommateurs<br>L'effet de la mondialisation<br>etc.                                                                                                    | Concurrence directe et élargie<br>Nouveaux entrants<br>Hausse des prix en raison<br>$\bullet$<br>d'une augmentation du prix<br>d'acheminement<br>Problème socioculturel<br>Etc. |

## Source : auteur

## **Commentaire :**

- **Les Forces** : la force première de l"entreprise est sa qualité de service, sa livraison rapide et gratuite sur Dakar ainsi que le prix accessible de ces produits. Mais aussi avoir des employés qualifies dans une entreprise constitue une force. L"entreprise a une large gamme de produit, elle ne se limite pas seulement au gros électroménagers elle touche les petit électroménagers (micro-ondes, chauffe-eau, …), les produits accessoires (support de clim, …), des portables, etc.

- les Faiblesses : la faiblesse de l'entreprise est quel à une faible notoriété par rapport à ses concurrents elle est peu connue sur le marché de l"électroménager de ce fait-elle à une clientèle très basse, le nombre d"acheteur potentiel est faible.
- **les opportunités** : le marché du e-commerce étant en pleine croissance dans le monde, évoluant de plus en plus en Afrique plus précisément au Senegal avec la pandémie de 2020 cela constitue une grande opportunité pour l"entreprise. Ainsi que la mondialisation qui correspond a un libre échange sur un marché mondial permettra à l"entreprise d"élargir sa clientèle, on a alors une augmentation du nombre d"acheteur ecommerce potentiel. Le changement de comportement des consommateurs due au fait que dans le monde d"aujourd"hui internet prend beaucoup de place dans notre quotidien, le consommateur trouve tout ce qu"il veut sur internet et le reçoit en un simple click ce qui le détache de son ancien habitude de se déplacer. Ce phénomène constitue une opportunité pour l"entreprise.
- les menaces : étant dans un marché large et en plein évolution l'entreprise fait face a de nouveau concurrent tout le temps ce qui entraine une concurrence directe et élargie ce phénomène constitue une menace pour l"entreprise.

Hausse de prix des produits constitue une menace avec cette hausse constante en raison d'une augmentation du prix d'acheminement fait que l'entreprise aussi augmente son prix de vente cela devient encore plus dur de garder la politique de l"entreprise qui essaie en permanence de proposer des prix accessibles à tous.

Les agents économiques au Senegal n'ont pas la culture de l'achat en ligne étant très méfiant sur le sujet le consommateur sénégalais préfère aller dans une boutique pour acheter ses matériels. Seulement 10% des internautes au Sénégal font leur achat en ligne. Ce problème socioculturel est un handicap du secteur.

Mais tenons compte d"une autre menace qui est un taux de bancarisation très faible au Senegal ce qui diminue le nombre d"acheteur e-commerce potentiel.

# <span id="page-14-2"></span><span id="page-14-1"></span><span id="page-14-0"></span>**DIEUXIEME PARTIE: LES TRAVAUX EFFECTUÉS ET LES APPORTS DU STAGE**

## <span id="page-15-0"></span>**2.1 Les objectifs professionnels du stage et la tâche à effectuer**

#### **2.1.1 Les objectifs professionnels du stage**

Notre premier objectif est de pouvoir découvrir le monde professionnel, la vie en entreprise mais aussi de mettre en pratique nos connaissances théoriques acquises tout au long de notre cursus et l"apprentissage des logiciels comptables.

Le stage m'a fourni un aperçu général de l'activité en entreprise.

Durant mon séjour à Idéal Market Électronique, nous avons été amenés à utiliser le Google Sheets qui est un outil de feuille de calcul accessible en ligne, ayant des fonctionnalités similaires à Microsoft Excel. Nous avons aussi travaillé sur le logiciel SAGE pour effectuer les DEVIS transformés en facture, avoir un œil sur le mouvement du stock ainsi que de déterminer le prix de vente des articles selon la politique de l"entreprise.

## <span id="page-15-1"></span>**2.1.1.1 La problématique : En quoi la gestion de la facturation est importante pour une entreprise ?**

La gestion de la facturation est très importante pour une entreprise dans le cadre de ses échanges avec ses clients. La facture permet notamment de matérialiser la transaction financière liée à la vente ou la prestation délivrée, et elle constitue une pièce justificative en comptabilité et en fiscalité.

La facture étant un élément de preuve d'une opération commerciale et revêt donc une valeur juridique importante. La facture a plusieurs fonctions, elle matérialise une transaction financière, elle constitue un justificatif comptable et elle sert de support à l'exercice des droits sur la TVA (collecte et déduction).

Toutes les entreprises ont une obligation de facturation. La facturation est obligatoire :

- pour tout achat de produits ou toute prestation de services réalisés pour des besoins professionnels,
- pour les ventes à distance,
- pour les livraisons aux enchères publiques de biens d"occasion, d"œuvres d"art, d"objets de collection ou d"antiquité,
- pour les ventes délivrées à des particuliers qui demandent une facture.

Si nécessaire, vous avez la possibilité de sous-traiter votre facturation en donnant mandat à une autre personne de les établir en votre nom et pour votre compte.

## <span id="page-16-0"></span>**2.1.2 Réalisations ou Déroulements des missions**

Nous avons eu l"occasion d"exercer plusieurs activités au sein de l"entreprise durant le stage.

J"ai eu à faire :

Les bons de livraison via La poste

Les devis, la facturation sur la base de sage100.

Facture pro forma

Définir le prix de vente des articles.

## **2.1.2.1 Bon de Livraison**

Le bon de livraison se fait via La poste. Quand un client commande un article que ce soit climatiseur, téléviseur, ou encore machine à laver hors Dakar un bon de livraison est effectué sur la plateforme de La poste.

Tout d"abord on se connecte à la plateforme ensuite on va dans créer un colis puis on remplit les différentes cases " le nom, prénom, adresse, numéro, le bureau de poste, le produit, la marque et le prix) et on valide.

Après validation, on va dans expédition colis, je coche tous les colis qui doivent être expédié et les valider.

Après avoir fait tout ça, on enregistre le BL du client en PDF et la liste des colis expédiés toujours en PDF on les envoie à 2 adresses mail (l"une est celle du poste et l"autre d"un agent de la poste pour confirmer le BL). Voir annexe 1

Faire toutes ces étapes correctement est très important le bon de livraison ou encore bordereau de livraison permet de prouver que les marchandises achetées ont bien été livrées et réceptionnées par le/la client/e.

À noter que la personne qui se charge de la réception de la marchandise est tenue de vérifier que le bon de livraison est conforme au bon de commande. Si les deux documents correspondent, la personne qui réceptionne la marchandise appose sa signature.

Dans le cas contraire, il est tout à fait possible d"émettre une réserve. Le client est alors tenu d'inscrire toute anomalie sur le bon de livraison, qu'il s'agisse d'une erreur sur tout ou partie de la marchandise, d'une marchandise partiellement ou entièrement abîmée, ou d'une livraison incomplète. La signature du BL vaut donc comme une acceptation de la

marchandise. Par contre, un BL non signé ou paraphé par l"acheteur n"a aucune valeur, et ne peut pas être considéré comme une preuve d"une quelconque transaction qui entrera dans le décompte du chiffre d'affaires.

## **2.1.2.2 Les Devis**

Les devis s'effectuent au niveau du logiciel Sage 100 Cloud.

En entrant dans le logiciel, on va dans traitement puis dans document en vente qui nous montre plusieurs catégories puis on va sur devis pour commencer à le saisir.

Pour la saisie on aura des informations à remplir à l'entête comme la nature du client (client dives ou client via poste), la date de vente, la date de livraison, et la référence ou on écrit le nom et le numéro du client.

Ensuite pour la 2ieme partie mettre la référence du produit (exemple : RA0001), désigner le produit, le prix, la quantité puis valider. Voir annexe 2

Ce document permet de protéger les intérêts de chacun en cas de litige (non-paiement, retard de paiement ou d"erreur) autrement dit le devis sert à sécuriser la relation commerciale avec le client: lorsque ce dernier a donné son accord pour l'exécution d"une prestation.

Enfin, en plus de sécuriser, c"est également un outil qui vous apporte de la crédibilité et de l"assurance auprès de la clientèle. Si vous ne fournissez pas une proposition écrite détaillée de votre offre, le taux de concrétisation sera plus faible.

En conclusion faire un devis constitue donc un travail important pour le processus de vente : il doit être clair, précis, suffisamment détaillé et comporter toutes les informations obligatoires pour être valable.

## **2.1.2.3 la Facturation**

Toute vente de bien ou de prestation de service effectuée par un professionnel implique d"émettre une facture. Une facture correspond à un document comptable et commercial lié à une action lisant les prestations et marchandises vendues. Elle est établie par toute société juridique, à une valeur légale et doit respecter certaines obligations pour détenir un caractère officiel.

J"ai eu à faire 2 types de facture : facture classique ; facture pro forma

#### **La facture classique**

La facture est un document qui atteste d'un achat ou d'une vente de biens ou de services. Elle est fournie par le vendeur lors de la livraison ou de la prestation de services. Une facture liste donc les biens vendus ou les prestations réalisées en précisant la nature, la quantité et les conditions d"achats. La facture est un document à la fois commercial, comptable et juridique. Elle présente donc différentes utilités. Elle est la preuve juridique d"une transaction financière, elle sert de justificatif comptable et elle sert aussi de support à l"exercice des droits sur la TVA. Si la facturation concerne deux professionnels, alors cette dernière est obligatoire. S"il s"agit par contre d"une transaction entre un professionnel et un particulier, la facture n"est pas obligatoire à moins que le client l"exige, que la vente s"effectue à distance ou qu"il s'agisse d'une livraison intracommunautaire exonérée de TVA. Il est important de préciser que pour qu"elle soit considérée en tant que telle, une facture doit toujours présenter le terme « facture ».

C"est le type de facturation le plus courant et le plus pratiqué. La facture simple est établie lorsque l'on vend un bien ou un service à un client.

Les mentions obligatoires d'une facture :

Tout comme le devis ou le bon de livraison, la facture doit contenir certaines mentions obligatoires comme le numéro et la date d"émission de la facture, l"identité de l"émetteur de la facture, les coordonnées du client, la désignation des produits ou services vendus, le montant total à payer, HT et TTC, les modalités de paiement et les pénalités de retard.

La facturation se fait le jour de la livraison du produit.

Après avoir fait le devis comme expliqué précédemment, on va dans transformation et on le transforme en facture ce qui sera directement comptabilisé.

La facture à un impact sur le stock, le produit facturé part directement dans mouvement de sortie.

La facture est ensuite envoyée au dépôt de stock qui se trouve aux Parcelles Assainies qui est le point de départ de livraison.

Voir l'annexe 3

En conclusion faire une facture s"avère être important dans le processus de vente, elle doit être clair, précis, suffisamment détaillé et comporter toutes les informations obligatoires pour être valable.

## **La facture pro-forma**

La facture pro forma ne constitue pas un document obligatoire, contrairement à la facture. Cependant, détaillant avec précision les conditions de vente, la facture pro-forma peut être considérée comme un devis officiel ou un bon de commande confirmé. Il s'agit d'un document provisoire qui permet au client de connaître le prix exact du produit ou de la prestation afin d"en avoir une idée précise. On effectue la facture pro-forma lorsque le client en fait la demande. (Voir l'annexe 4)

La facture pro-forma n'est pas une véritable facture.

Il s'agit d'une facture provisoire qui sert en fait de base avant la facturation finale. La facture pro-forma a les caractéristiques suivantes qui la différencient d"une facture définitive :

- Elle n"est pas payable.
- Elle n"a aucune valeur juridique.
- Elle n"a aucune valeur fiscale.
- Elle ne doit pas être intégrée dans la comptabilité de la société.
- Elle est modifiable à 100 %.

## **Pourquoi faire une facture pro-forma ?**

L"absence de valeur légale d"une facture pro forma lui permet d"être facilement négociable et modifiable avant l"envoi d"une facture définitive. Elle permet ainsi d'enclencher la discussion commerciale et de s"assurer que le client a une vue globale de la transaction qui s"apprête à être effectuée.

Les mentions obligatoires d'une facture pro forma :

- La mention "Facture Pro forma" dans l'en-tête de la facture, afin de ne pas confondre ce type de facture avec une facture définitive.
- Les informations relatives à la société.
- Les informations relatives à l"autre partie concernée (le client).
- La référence de la commande (si applicable).
- La liste des services ou des biens vendus avec le descriptif précis : la quantité, le prix unitaire, etc.
- Le mode de livraison et les délais (si applicable).
- Le montant total hors taxe à régler.
- Le montant total TTC avec le taux de TVA.
- Les conditions de paiement.

• Les mentions légales en fonction du statut.

En conclusion faire une facture pro forma constitue donc un travail important même si elle n"est pas obligatoire dans une vente, elle doit être clair, précis, suffisamment détaillé et comporter toutes les informations obligatoires pour être valable.

## **Traitement de facturation client**

Une entreprise choisit généralement de mettre en place un système pour la mise en correspondance des factures. Avec ce système, le comptable qui traite les factures est chargé de mettre en correspondance les factures avec le bon de commande d"origine mais aussi de vérifier que les biens ou les services facturés ont été réellement obtenus.

Le traitement des factures constitue un processus critique qui permet à une entreprise de gérer ses flux de trésorerie. Constituant une étape importante à suivre dans le service comptable, le traitement de ces factures plus précisément de la facture classique s"effectue sur plusieurs étapes :

- Étape 1 : nous comparons la facture avec le bon de commande et le bon de livraison. Toute différence, due par exemple à l"ajout d"articles, est identifiée afin de s"assurer que le montant facturé englobe bien tous les éléments applicables.
- Étape 2 : une fois vérifiées, les factures sont transmises au responsable du service de comptabilité.
- Étape 3 : le responsable du service de comptabilité l enregistre dans le journal des ventes ainsi que le journal de caisse.

Principe d'enregistrement : journal de vente

Débit : 411... (Compte clients)

Crédit : 70100.... (Ventes de marchandises)

## **Tableau 2 :** illustration journal de vente

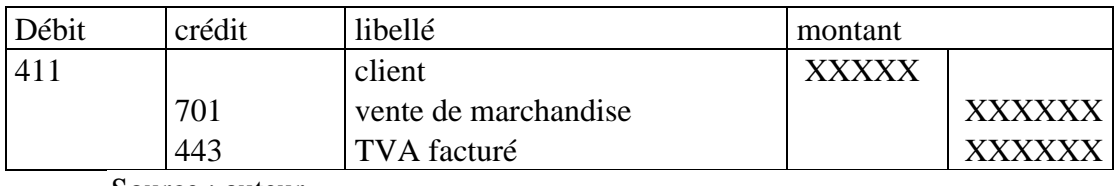

Source : auteur

Principe d'enregistrement : journal de caisse

Débit : 411... (Compte clients)

Crédit : 57100.... (Caisse)

Tableau 3 : illustration du journal caisse

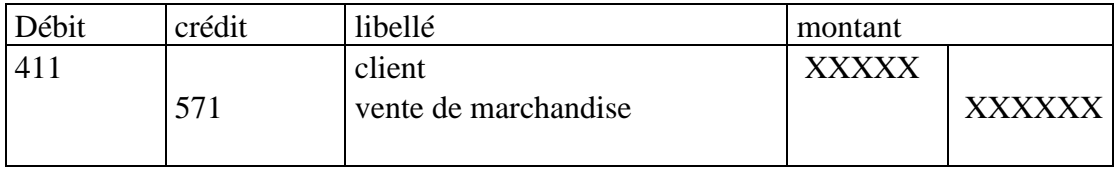

Source : auteur

La saisie comptable de la facture se fait de façon hebdomadaire au niveau du service comptable.

Il faudra veiller à être très précis car tout doit concorder. Egalement on doit s"assurer de l"équilibre, en effet le principe de la comptabilité en partie double assume que la somme des débits doit toujours être égal au montant des débits.

L"enregistrement comptable de la facture permet au comptable de dresser les comptes annuels qui sont entre autres : le bilan comptable ; le compte de résultat ; les annexes légales, mais aussi elle servira à faire la déclaration de TVA et de calculer les impôts.

Apres la saisie comptable des factures il est nécessaire de faire un suivi des factures.

Une procédure bien définie doit être mise en place à ce niveau pour optimiser les encaissements clients, et donc la trésorerie de l"entreprise.

La [relance](https://www.lecoindesentrepreneurs.fr/la-relance-des-clients/) client doit intervenir rapidement dès qu"un retard de paiement est constaté. De plus, après quelques relances, il est conseillé de prendre contact avec le client pour faire le point puis, le cas échéant, de lui envoyer une mise en demeure.

Lorsque l"entreprise travaille avec plusieurs profils de clients (des particuliers, des entreprises…), il est nécessaire de les catégoriser afin de regrouper ceux qui ont les mêmes conditions de facturation. Ce travail permet de simplifier le suivi du paiement des factures et la relance des clients.

## **2.1.2.4 le prix de vente**

Pour déterminer le prix de vente des produits, le responsable des opérations m"envoie un document contenant toutes les informations notamment les produits, les prix d"achat ainsi que les marques de chaque produit.

De ce fait je calcule le prix de vente sur la base de la politique de l"entreprise, je mets tout ceci sur un fichier pour ensuite le remettre au Général Manager qui le remettra aux commerciaux ainsi qu"aux autres membres de l'équipe.

## <span id="page-22-0"></span>**2.1.3 Les Moyens mis en œuvre**

Pour mener à bien les tâches qui m"ont été confiées, l"entreprise a déployé les moyens nécessaires à savoir un bureau personnel, un ordinateur dans lequel se trouve le logiciel pour que je puisse avoir toutes les informations quant à l"accomplissement de mes missions. Afin de faciliter mon insertion au sein de la société un ensemble de facilitation d"intégration a été mis à ma disposition.

Lors de l'accueil le manager m'a présenté aux autres membres du personnel, m'a fait savoir le règlement intérieur, ainsi que mon horaire de travail…

## **2.1.4 Difficultés rencontrées lors du déroulement du stage**

Au début du séjour j"ai été bloqué avec l"utilisation du logiciel Sage ainsi qu"avec la plateforme de La poste. La non maitrise de ces derniers a fallu une petite formation pour régler le problème.

Nous avons également noté un problème de réseau ce qui entrainé une lenteur dans la saisie des données comptables.

A mon niveau ce n"était pas très compliqué, juste qu"au début je craignais de ne pas bien faire le travail demandé vu que je n"avais pas encore assimilé la méthode de travail ni le logiciel de l"entreprise. Donc quelques fois je me suis trompée sur le type de facture que je devais produire sinon à part ça je m"en suis bien sortie.

Toutes les informations n'était pas mise en ma disposition, car n'étant que stagiaire je n'avais pas un accès direct au commercial Dashboard (là où toutes les informations de vente étaient enregistrées) donc pour effectuer les bons de livraison nous devons attendre que l"on nous envoie par mail les informations nécessaires.

Concernant l"entreprise, les informations n"été pas enregistré à temps ce qui entrainé un réel disfonctionnement dans le mouvement de stock entrainant également un décalage au niveau du dépôt.

## <span id="page-23-0"></span>**2.2 Présentation et analyse des résultats**

## **2.2.1 Commentaires sur les répercussions de notre travail**

Concernant les répercussions de mon stage, je dirai que cette période de stage aussi court qu"il soit a été une expérience pleine d"apprentissage pour mise. La mise en pratique des savoirs acquis lors de ma formation en comptabilité, qui d"ailleurs traduit son intérêt et son importance dans le cursus d'un étudiant m'ont permis de maîtriser la technique de facturation ainsi que la saisie dans certains journaux comptables. Mais aussi le fonctionnement du logiciel SAGE. De plus on n"a pu fortifier notre dynamisme ainsi que découvrir la vie en communauté.

#### **2.2.2 Bilan du stage**

Au cours de ce stage, nous avons beaucoup appris. Les apports que nous avons tirés de cette expérience professionnelle peuvent être regroupés autour de trois idées principales : les compétences acquises, les difficultés rencontrées et les solutions proposées.

Idéal Market Électronique nous a donc permis de vivre cette étape de notre formation et nous a apporté beaucoup d'éléments complémentaires pour nos études et même notre propre expérience.

A l"heure du bilan je dirai que ce travail m"a beaucoup apporté. Mon maitre de stage a été très pédagogue puisqu"il a pris le temps de m"expliquer l"ensemble des missions que je devais effectuer en amont. Il est resté pour me guider au début pour les taches dont il m"a donné la responsabilité. Je dois avouer que souvent notamment je partais en prospection commerciale avec une des commerciales ou j"aidais les commerciales dans leur travail en répondant au téléphone, ou encore en enregistrant des commandes et j"ai donc pu découvrir un tout petit peu le métier de commercial et ça m"a permis de réaliser que j"ai fait le bon choix quant à la suite de ma carrière.

Il nous a permis non seulement de découvrir la vie en entreprise, mais aussi de mettre à l" épreuve les connaissances théoriques acquises au cours de notre formation à l" Institut Mercure membre du Groupe SUP DE CO, dans le domaine de Finance Comptabilité.

C"est un contact positif et très enrichissant que nous avons eu avec le monde du travail.

Nous avons intégré une équipe en gagnant leur confiance. Nous avons compris qu"une entreprise est un groupe de personnes différentes qui travaillent ensemble avec tous les avantages et inconvénients que cela implique.

Ayant pour but de bien faire dans l'entreprise, celle-ci leur permet également de s"assumer financièrement et de s'intégrer socialement.

Nous retenons donc de ce stage qu"il nous a été très bénéfique car il a été pour nous une expérience positive tant au niveau professionnel que relationnel car nous avons pu développer à travers la découverte de la vie professionnelle, des aptitudes au niveau de l"organisation et de la communication.

En résumé, je pense que cette expérience en entreprise m"offrira une bonne préparation pour mon insertion professionnelle car elle est pour moi une expérience enrichissante et complète.

20

## **2.2.3 Suggestions**

Selon les difficultés que j'ai eu a rencontré durant mon stage, voici quelques suggestions que je propose à l'entreprise :

- L'entreprise devrait avoir sa propre comptabilité ce qui lui permettra de se mettre à jour dans son stockage théorique, et l"harmonise avec le stock réel dans le dépôt;
- L"entreprise devrait améliorer son réseau de connexion, ce qui optimisera son temps de traitement des informations interconnectées.
- L"entreprise devrait être plus agressif pour être plus visible sur le marché afin de gagner plus de part de sur le marché.

## **CONCLUSION**

<span id="page-26-0"></span>Notre travail a été bien apprécié par le responsable de stage mais aussi par ceux avec qui nous avons partagé le travail. Nous assurons toutes les missions qui nous ont été confiées par le responsable de stage.

La comptabilité est devenue de nos jours une fonction importante au bon fonctionnement des entreprises. Principale source d"informations fiable et sincère, elle permet aux associés d"avoir une situation claire du déroulement des activités et de prendre des décisions adéquates pour le bon fonctionnement de l"entreprise.

Les activités confiées nous ont permis de connaître et de bien maîtriser le Google Sheets et de bien gérer le stock et la facture du client avec le logiciel Sage 100.

Le personnel d"Idéal Market a bien apprécié notre séjour.

Avant toute chose, cette expérience ne fut pas seulement un stage mais une expérience à part entière.

Avant d"arriver en entreprise, il y avait beaucoup d'interrogations autour de l'accueil réservé par le groupe.

Au niveau professionnel, cette expérience en entreprise m"a permis d"avoir un point de vue global du fonctionnement des services ainsi que les liens qui attachent le service entre eux.

J"ai aussi pu acquérir des qualités professionnelles indispensables à savoir l"organisation, le dynamisme, le sens des relations humaines et la faculté d"adaptation en milieu professionnel.

En somme ce stage a été très enrichissant pour moi, car il a été un renforcement de notre formation théorique. Il nous a fourni les rudiments utiles pour exercer avec plus de sérénité les missions comptables, et j"ai compris qu"elles étaient bien adaptées à mon profil d"où la confirmation de mon choix de carrière.

## **REFERENCES**

## <span id="page-27-0"></span>[www.facture.net](http://www.facture.net/)

[https://www.socialnetlink.org/2022/03/26/pape-amadou-kane-diop-de-ideal-market-un-serial](https://www.socialnetlink.org/2022/03/26/pape-amadou-kane-diop-de-ideal-market-un-serial-entrepreneur-au-service-du-e-commerce/)[entrepreneur-au-service-du-e-commerce/](https://www.socialnetlink.org/2022/03/26/pape-amadou-kane-diop-de-ideal-market-un-serial-entrepreneur-au-service-du-e-commerce/)

<https://blog.senmarketing.net/ecommerce-en-afrique-le-senegal-dans-une-belle-dynamique>

# <span id="page-28-0"></span>**ANNEXES**

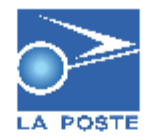

#### Bordereau D'Envoi IDEAL MARKET

 $\Box$ logo

## **SAINT LOUIS RP**

Dakar Cits Leopold Sedar Senghor, villa N° 34<br><u>P: (Phone)</u> (+221) Tel : 77 165 58 58 / 33 860 68 54 / 77 722 74 87<br>E-nasil: <u>contact@idealmarket.sa / amadoudion2014@email.com</u>

06-07-2022

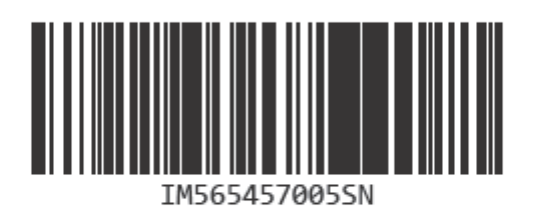

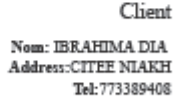

#### Nature:

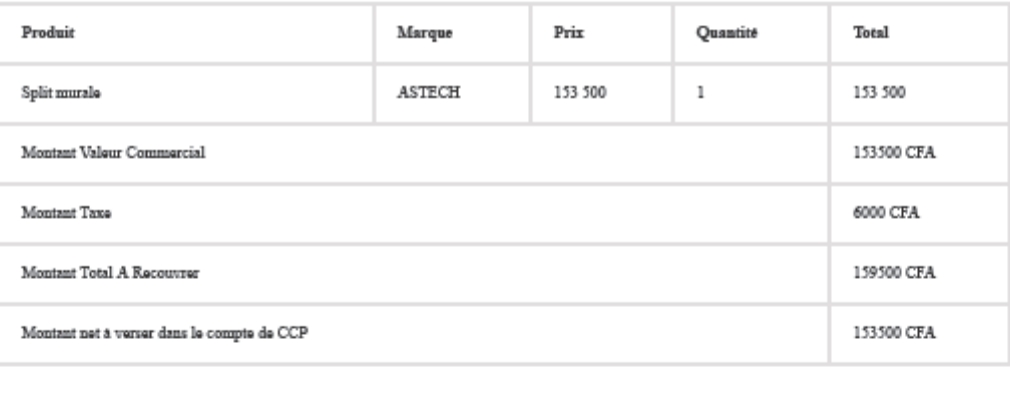

Visa IDEAL MARKET

Visa CDDT

Visa Bureau

Annexe 1 : Bon de livraison

Annexe 2 : DEVIS

Annexe 3 : Facture Simple

L

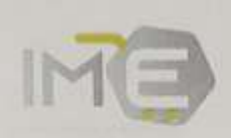

Ideal Market SARL-VDN Dakar, Senegal-Immenhe Ndayana Cemer-Fore 338606854-Portable 771655858-SN DKR 2017 8 24189

## **FACTURE PROFORMA;**

Claudien Nsabagasani

Contact: +250788754615

Date: 03/03/2022

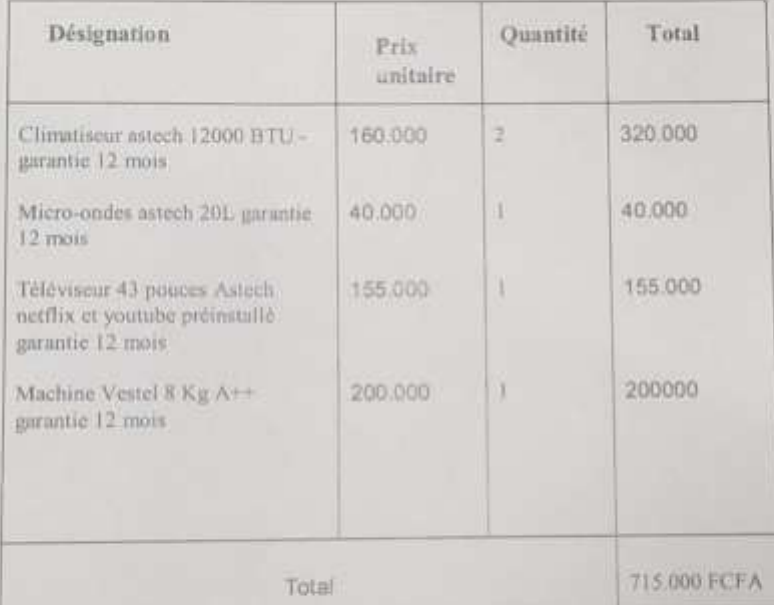

Arrêtée la présente facture à la somme de (ECFA 715,000 FCFA) sout stand 5 AKL-VON Danc Sougal-temples Négame

Conditions générales de vente

Annexe 4 : Facture Pro-forma

## **TABLES DES MATIERES**

<span id="page-33-0"></span>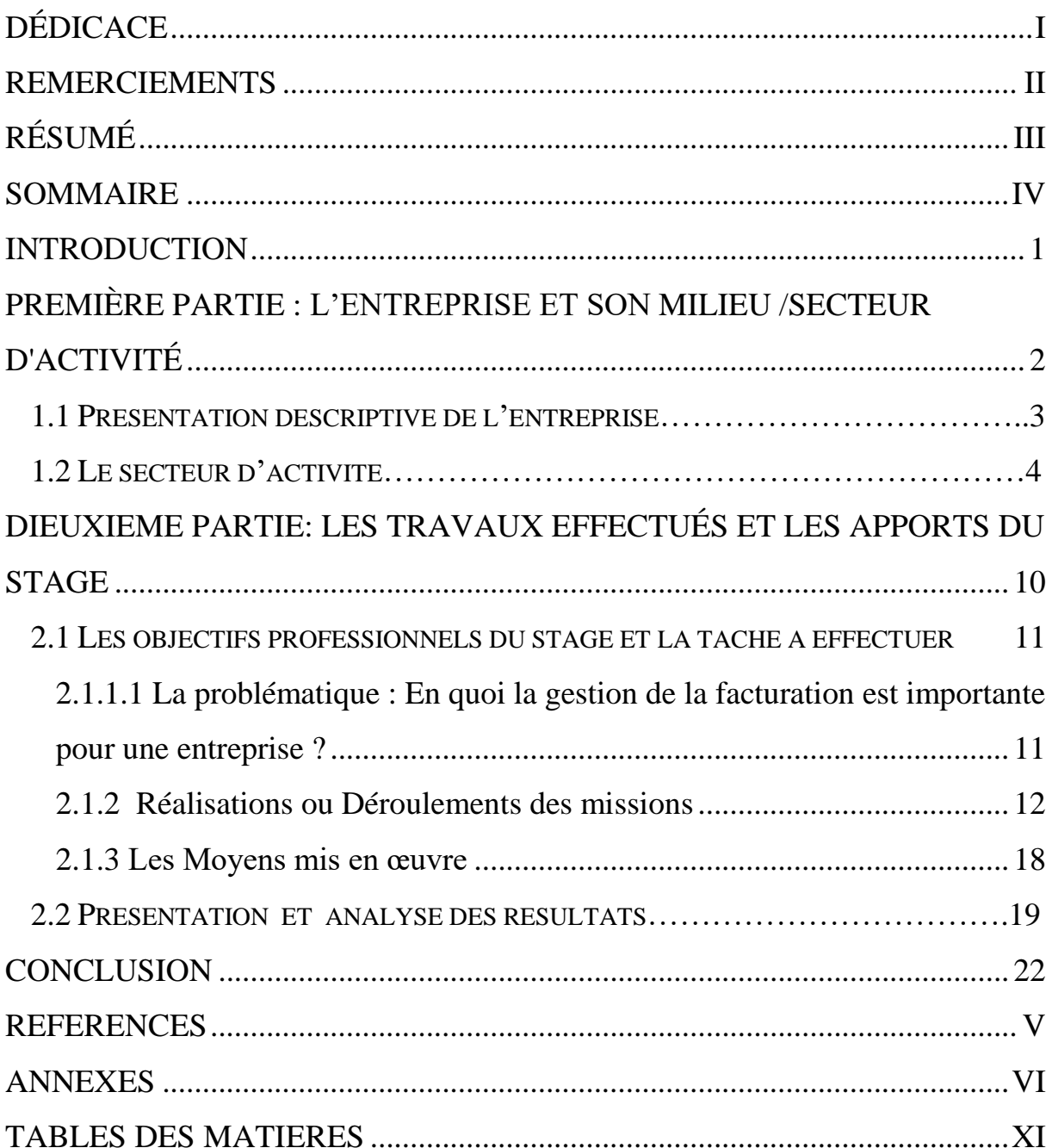